#### <<AutoCAD 2008

 $<<$ AutoCAD 2008

- 13 ISBN 9787303101672
- 10 ISBN 7303101675

出版时间:2010-2

页数:253

PDF

更多资源请访问:http://www.tushu007.com

#### <<AutoCAD 2008

 $\bm{\mathsf{Aut}odesk}$  and  $\bm{\mathsf{Aut}oCAD}$  $1982$  $\mu$  $\mathcal{L}$  , where  $\mathcal{L}$  is the set of the set of the set of the set of the set of the set of the set of the set of the set of the set of the set of the set of the set of the set of the set of the set of the set of the s  $\mu$  , we have  $\mu$ AutoCAD 2008

10 AutoCAD 2008

AutoCAD Internet

# <<AutoCAD 2008

 $\frac{d\mathcal{L}}{d\mathcal{L}}$ 2004年8月,"全国职业教育教材改革与出版领导小组"召开了"全国有特色高职教材改革研讨会",  $\alpha$ 

 $50<sub>50</sub>$ 2005年~2006年期间,"全国职业教育教材改革与出版领导小组"先后在昆明、哈尔滨、天津召开高

# <<AutoCAD 2008

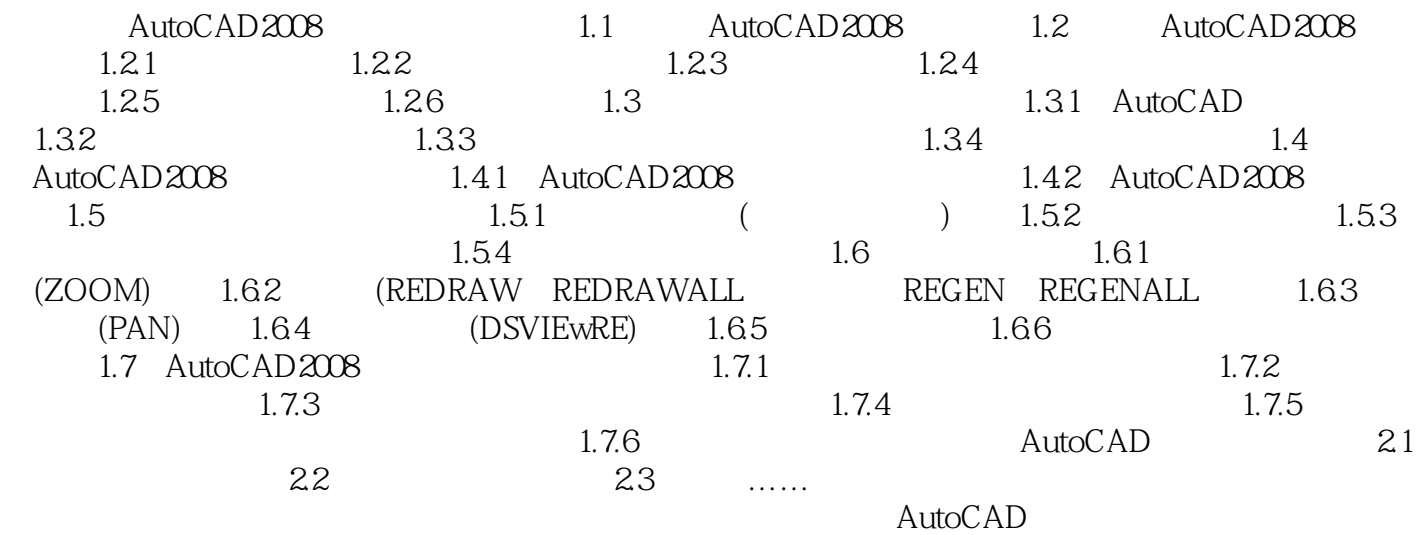

AutoCAD

#### <<AutoCAD 2008

 $\mathop{\rm AutoCAD}\nolimits$ 

AutoCAD 11 AutoCAD 1

 $2$ 

AutoCAD AutoCAD

 $3$ 

AutoCAD AutoCAD AutoCAD

 $4$ 

AutoCAD AutoCAD

# <<AutoCAD 2008

AutoCAD 2008 21

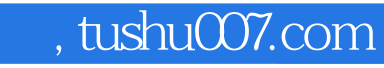

# <<AutoCAD 2008

本站所提供下载的PDF图书仅提供预览和简介,请支持正版图书。

更多资源请访问:http://www.tushu007.com